# V Simpósio de Iniciação Científica

Ciência, Tecnologia e Inovação no Brasil

### **DESENVOLVIMENTO DE** *DASHBOARD* **USANDO** *MICROSOFT EXCEL* **PARA AUXÍLIO NAS TOMADAS DE DECISÕES DE UMA EMPRESA SUCROALCOOLEIRA**

Gabriella R. R. Aleixo<sup>1</sup> (IC), Guilherme Y. Rodriguez (PQ)<sup>1</sup> *<sup>1</sup>Universidade Federal de Itajubá*

**Palavras-chave:** Agrícola. *dashboards. painéis. interação.*

### **Introdução**

As revoluções industriais trouxeram grandes mudanças no cenário industrial, tornando os processos mais autônomos e eficientes (ALVES, 2021). Criaram-se ferramentas cada vez mais avançadas como o *Microsoft Excel,* que permite a criação de painéis de sistema (*dashboards*) para mensurar o desenvolvimento e auxiliar nas tomadas de decisões para o gerenciamento da empresa (NETOS, 2021). Este presente trabalho teve como objetivo o desenvolvimento de um *dashboard* para gestão da produção agrícola de uma empresa sucroalcooleira, fornecendo maior visibilidade dos processos e auxiliando nas tomadas de decisões. A falta de visibilidade da relação dos processos corroborava para uma má compreensão das informações, resultando em análises errôneas e impactos negativos para a empresa. Através dessas *dashboards* é possível obter análises de informações, de forma visual e interativa e, também, pode-se monitorar os processos internos por variáveis distintas que irão corroborar nas tomadas de decisões a fim de otimizar e obter máximo rendimento para uma empresa (BOILLOS, 2020). Em cada painel, foi possível construir e avaliar analiticamente as variações que estavam ocorrendo nos processos em determinadoperíodo.

#### **Metodologia**

Este projeto foi desenvolvido utilizando o *software* Microsoft Excel®, na versão 2019, para a construção analítica e visual do *dashboard*. O *hardware* utilizado durante toda a execução do presente projeto foi um notebook Dell Latitude 3410, com processador Intel(R) Core(TM) i5-10210U CPU @ 2.11GHz com 8,00 GB de memória RAM.

Para o desenvolvimento do *dashboard*, a primeira etapa foi entender quais parâmetros e análises seriam abordados, criou-se, portanto, a SQUAD (esquadrão na tradução livre para o português). A SQUAD possui como finalidade reunir um grupo de especialistas dos processos a fim de compreender o ponto de partidade de cada operação. Com isso, são definidos sete processos macros que devem constar no painel e irão partir de uma visão macro para uma visão micro: produção agrícola, plantio, corte, carregamento, transporte e apoio (CCTA), estruturas de origens, insumos, operações e *headcount* ("contagem de cabeças" em tradução livre). A construção do banco de dados é realizada pela junção de três relatórios exportados em arquivo .XLSX (extensão do *MS Excel)*, os quais apresentam as informações necessárias de orçamento, realizado e custos dos processos. Assim, ao reunir esses relatórios é importante realizar um tratamento para que não haja erros ao gerar uma tabela dinâmica, uma vez que a mesma será alimentada mensalmente com informações novas dos processos realizados para fins comparativos. A geração das tabelas dinâmicas (Figura 1) permite uma primeira análise dos processos agrícolas que serão analisados posteriormente no *dashboard.* A partir delas é possível criar os cenários e, junto disso, gerar gráficos interativos que transmitem informações de forma ágil.

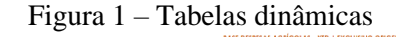

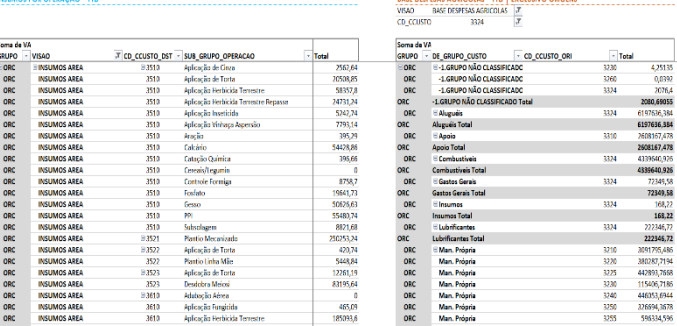

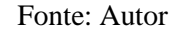

Como o *dashboard* tem como objetivo transmitir o máximo de informação em um único painel, foi necessário escalonar para cada painel as informações consideradas importantes para os usuários tanto na visão macro quanto na visão micro, dessa forma, para cada um dos processos, elencou-se os grupos de processos para a visão macro 1 e estruturou-se tópicos a partir desta visão principal para análises mais detalhadas.

### **Resultados e discussão**

Conforme planejado, a estrutura do *dashboard* de Resultados Agrícolas inicia-se com o Menu do painel (Figura 2), no qual o usuário poderá escolher para qual

# V Simpósio de Iniciação Científica

Ciência, Tecnologia e Inovação no Brasil

indicador físico ele deseja navegar e, ao clicar em uma das imagens que o painel apresenta, ele será redirecionado para o próximo painel.

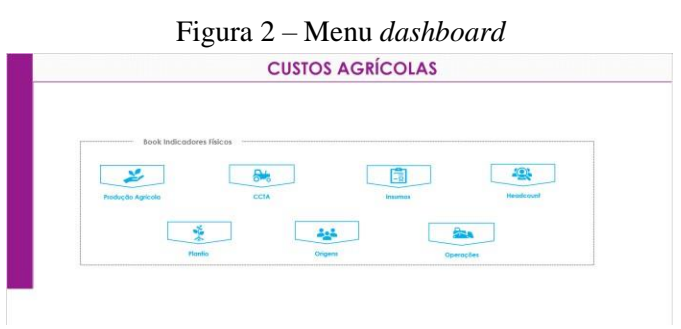

Fonte: Autor

Para cada figura selecionada, o usuário será levado para um painel, o qual apresentará uma estrutura semelhante ao painel "Plantio" (Figura 3). Nesse painel são apresentados os grupos de custos de cada processo para cada cenário determinado em sua visão macro, os valores absolutos desses processos e unitários, junto disso, o usuário poderá escolher qual o mês em que será analisado as informações e em qual unidade através dos filtros localizados na parte superior do painel, desse modo, ele pode ter uma visão de um único local como a visão total da empresa. Se o usuário optar por retornar ao "Menu" e desejar abrir outro painel, é possível clicando na figura no canto superior direito, a qual irá redirecionar ao menu principal do *dashboard.*

Figura 3 – Estrutura do Painel Plantio

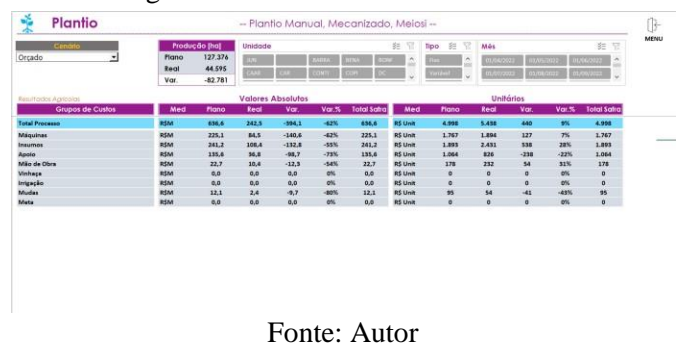

As tabelas de "Valores Absolutos" e "Unitários" foram construídas em todos os painéis para que o usuário tenha acesso aos custos totais e individuais, respectivamente, de cada processo dos grupos de custos.

Caso o usuário opte por uma visão mais detalhada dos "Grupos de Custos", no lado esquerdo do *dashboard* apresentará as estruturas em tópicos que, quando clicadas, demonstram as análises da visão micro (Figura 4).

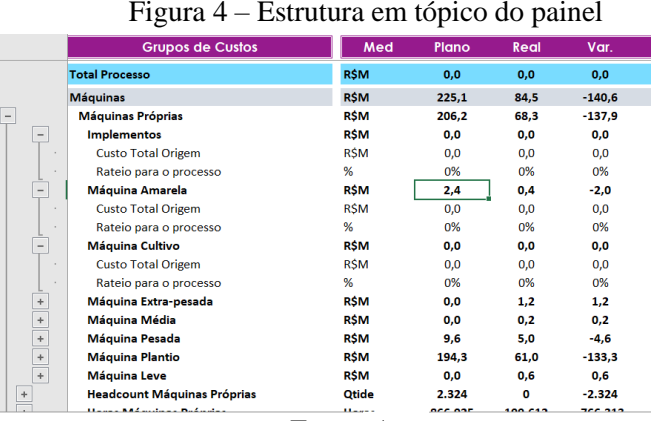

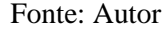

Na visão micro, é possível analisar detalhadamente as colunas "Plano, Real e Var.", o que havia sido planejado na safra para esses processos, o que está sendo de fato realizado e qual a variação implicada, respectivamente. Desse modo, o *dahsboard* criado consegue transmitir ao usuário informações rápidas e visuais em que o mesmo pode compreender como os processos estão interrelacionados entre si.

### **Conclusões**

O presente trabalho teve como objetivo o desenvolvimento de uma *dashboard*, através do *Microsoft Excel,* para os processos agrícolas de uma empresa sucroalcooleira, a fim de obter maior gestão e auxiliar nas tomadas de decisões para que os custos não excedam o planejamento da safra.

Após o desenvolvimento do *dahsboard,* pode-se observar que os usuários conviviam com a falta de visibilidade do orçamento *versus* realizado, o que corroborava para uma má gestão dos recursos e, consequentemente, futuros problemas para a empresa que permutaria neste ciclo. Desse modo, conclui-se que com o *dashboard* houve maior entendimento dos processos e como eles conversam entre si, obtendo análises claras e de fácil compreensão frente as análises que eram realizadas dos relatórios individualmente.

Os *dashboards* foram estruturados para que os usuários não tivessem problemas em manusear e compreender os resultados transmitidos, obtendo um esqueleto no formato de macro para micro informações, as quais são resultados de um banco de dados previamente tratado a fim de que as análises obtidas possuam maior assertividade.

Por fim, é notável a importância de se obter informações assertivas e de modo ágil, a fim de que o profissional possa interpretar, compreender e tomar decisões que sejam benéficas a empresa.

### **Agradecimento**

Agradeço primeiramente a PIVIC/UNIFEI, órgão

## V Simpósio de Iniciação Científica

Ciência, Tecnologia e Inovação no Brasil

que me permitiu realizar este trabalho, e a Universidade Federal de Itajubá. A minha família por todo amor, apoio e suporte durante esse período e que me empurrava para cima nos momentos difíceis da vida. A todos da empresa que me deram o suporte e ensinamentos para o desenvolvimento do trabalho presente e, principalmente, aos meus amigos André e Jorge, que continuam me auxiliando e acreditando no meu potencial como profissional.

E por fim, mas não menos importante, ao meu orientador e amigo, que me aconselhou e incentivou por toda graduação e aos meus professores que demonstram paixão em seus ensinamentos, acreditando em seus alunos e perpetuando conhecimentos não só profissionais como pessoais.

#### **Referências**

FREIRE, A. I., & FONTGALLAND, I. L. (2021). **Diversificação no setor de energia:** o caso da Raízen. E-Acadêmica, 2(3), e282362. [https://doi.org/10.52076/eacad](https://doi.org/10.52076/eacad-v2i3.62)[v2i3.62](https://doi.org/10.52076/eacad-v2i3.62)

ALVES, R. **Proposta de desenvolvimento e implementação de dashboard operacional para gestão à vista**. 2022. Tese (Especialista em Engenharia Industrial 4.0) – Departamento de Engenharia Mecânica, Universidade Federal do Paraná, Curitiba.

NETO, L. G. C. **Oportunidades de aplicações de business intelligence no contexto da indústria 4.0:** revisão sistemática da literatura 2015-2020. Exacta DOI: <https://doi.org/10.5585/exactaep.2021.19525>

ANTÓNIO, R. V. **Otimização da produção com "excel dashboard".** 2016. Dissertação (Mestrado Sistema de Informação de Gestão) – Departamento de Contabilidade e Admnistração, Instituto Politécnico de Coimbra, Coimbra;

SILVA, R. F. **Desenvolvimento de dashboard para análise de dados de agronegócio.** 2018. Trabalho de Conclusão de Curso. Universidade Tecnológica Federal do Paraná, Pato Branco.

MOTA, E. B. C. **Uma análise acerca da importância do controle de estoques dar organizações:** estudo de caso da empresa X do ramo sucroalcooleiro. 2012. Monografia. Universidade Federal do Maranhão, Porto Franco.

CAMIN, C. R.; MARCIANO, V. C.; PASSOS, I. C.; BRITO, E.; GAIO, L. E. **Análise crítica da contabilidade gerencial sob a ótica do profissional contábil**: um estudo nas empresas atuantes no ramo sucroalcooleiro do interior do estado de são Paulo. Gestão, finanças e contabilidade. Araras, São Paulo. p.  $45 - 63.2014$ .

Interno MARTIM, L. H.; ARAGÃO, F. V. **Criação de um dashboard para suporte de gestão de informações de um setor de uma indústria de confecção**. Trabalho de Conclusão de Curso –

Departamento de Engenharia de Produção, Universidade Federal de Maringá, Maringá. 2018.

GONÇALVES, M. A. A.; SOUZA, E. P. **Desenvolvimento de um sistema de gestão para pequenas empresas utilizando planilhas eletrônicas.** Aplicação em uma empresa do setor moveleiro. In: EGEPE – ENCONTRO DE ESTUDOS SOBRE EMPREENDEDORISMO E GESTÃO DE PEQUENAS EMPRESAS. 3., 2003, Brasília: UEM/UEL/UnB, 2003, p. 376-392.

FÉLIX, J. P. R. B. **Uma metodologia Kaizen para a Gestão de Equipes Operacionais. Dissertação de Mestrado.** Faculdade de Engenharia da Universidade do Porto. 2013

BOILLOS, P. M. **Desenvolvimento de painéis para a indústria 4.0.** Tese do mestre. Universidade de Valladolid, Valladolid, 2020.

SILVA, L. H. B.; BEZERRA, J. C. C.; RIOS, F. F. S; AMORIM, F. A. **Desenvolvimento de dashboards interativos utilizando ferramentas de business intelligence no ms excel para auxílio na tomada de decisão empresarial.** Revista Expressão Católica; v. 7, n. 1; 2018.

BRASIL, Lei n° 13.709/2018. **Lei Geral de Proteção de Dados Pessoais.**